# Package 'nifti.io'

June 8, 2021

Type Package

Title Read and Write NIfTI Files

Version 1.0.0

Author Timothy R. Koscik [aut, cre, cph]

Maintainer Timothy Koscik <timothy-koscik@uiowa.edu>

**Depends** R  $(>= 3.5.0)$ 

Description Tools for reading and writing NIfTI-1.1 (NII) files, including optimized voxelwise read/write operations and a simplified method to write dataframes to NII. Specification of the NIfTI-

1.1 format can be found here <<https://nifti.nimh.nih.gov/nifti-1>>. Scientific publication first using these tools Koscik TR, Man V, Jahn A, Lee CH, Cunning-ham WA (2020) [<doi:10.1016/j.neuroimage.2020.116764>](https://doi.org/10.1016/j.neuroimage.2020.116764) "Decomposing the neural pathways in a simple, value-based choice.'' Neuroimage, 214, 116764.

License MIT + file LICENSE

Encoding UTF-8

NeedsCompilation no

Repository CRAN

Date/Publication 2021-06-08 07:30:02 UTC

# R topics documented:

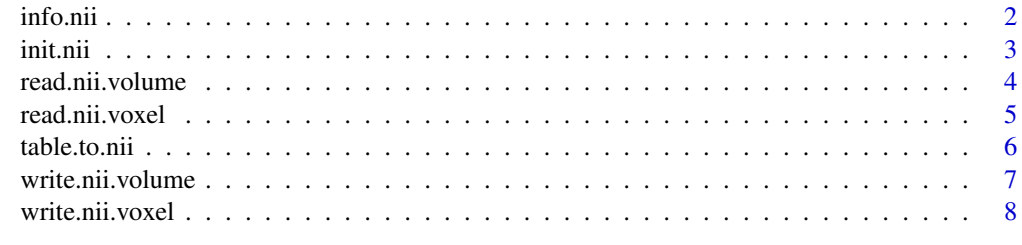

 $\blacksquare$ 

<span id="page-1-0"></span>

#### Description

Retrieve information from the NIfTI header of the specified file. The entire header can be retrieved as a list, or a single or subset of items can be specified as a character vector to get specific information. There are several special cases implemented including getting number of voxels, number of volumes, image spacing, and orientation.

#### Usage

info.nii(nii.file, field="hdr")

### Arguments

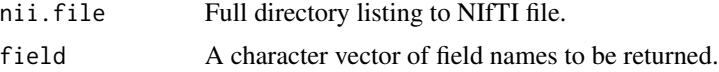

# Details

Fields can take a number of different values indicating the entire header, a specific item or subset of header values or set of useful values. Number of voxels in XYZ planes: 'dimensions', 'dims', 'size', 'sz', 'voxels', 'vxls', 'xyz' Voxel spacing: 'space', 'spacing' Number of Volumes: 'volumes', 'vols', 'trs' Orientation fields: 'orientation' Entire Header as list object: 'hdr' Subset of specific header items: 'sizeof\_hdr', 'data\_type', 'db\_name', 'extents', 'session\_error', 'regular', 'dim\_info', 'dim', 'intent\_p1', 'intent\_p2', 'intent\_p3', 'intent\_code', 'datatype', 'bitpix', 'slice\_start', 'pixdim', 'vox\_offset', 'scl\_slope', 'scl\_inter', 'slice\_end', 'slice\_code', 'xyzt\_units', 'cal\_max', 'cal\_min', 'slice\_duration', 'toffset', 'glmax', 'glmin', 'descrip', 'aux\_file', 'qform\_code', 'sform\_code', 'quatern\_b', 'quatern\_c',

'quatern\_d', 'qoffset\_x', 'qoffset\_y', 'qoffset\_z', 'srow\_x', 'srow\_y', 'srow\_z', 'intent\_name', 'magic'

#### Value

A vector or named list containing the requested output

# Author(s)

Timothy R. Koscik <timothy-koscik@uiowa.edu>

#### <span id="page-2-0"></span>init.nii 3

## Examples

```
# get filename for example NII file included in nifti.io package
nii.eg <- system.file("extdata", "egBrain.nii", package="nifti.io")
# get the number of voxels in the 3-dimensional volume of the specified image
image.size <- info.nii(nii.file = nii.eg, field = "dimensions")
# get the size in mm of the volume
image.spacing <- info.nii(nii.file = nii.eg, field = "spacing")
# get the number of volumes
image.volumes <- info.nii(nii.file = nii.eg, field = "volumes")
# get list containing orientation parameters
image.orientation <- info.nii(nii.file = nii.eg, field = "orientation")
# get entire header from NII file
image.hdr <- info.nii(nii.file = nii.eg, field = "hdr")
# get a specific element in the header
image.hdr.datatype <- info.nii(nii.file = nii.eg, field = "datatype")
```
init.nii *Initialize Empty NIfTI File*

#### Description

This function is used to initialize an empty NIfTI file. It creates the file volume-by-volume rather than a bulk array write operation such that massive arrays do not need to be loaded into memory

#### Usage

```
init.nii(new.nii,
         ref.nii=NULL,
         dims,
         pixdim=NULL,
         orient=NULL,
         datatype=16,
         init.value=NA)
```
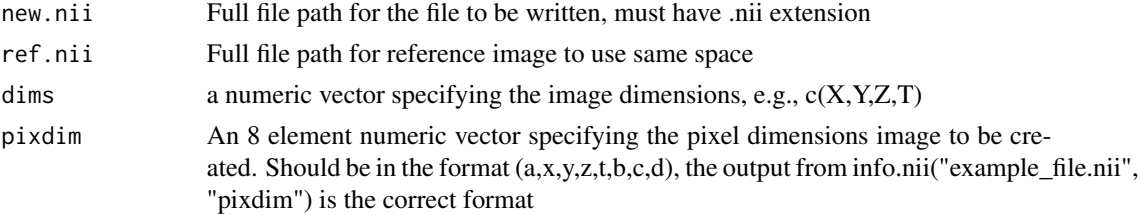

<span id="page-3-0"></span>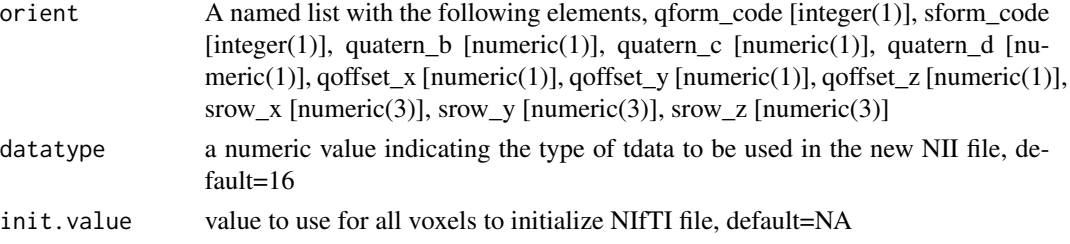

# Value

No return value

# Author(s)

Timothy R. Koscik <timothy-koscik@uiowa.edu>

# Examples

```
# get filename for example NII file included in nifti.io package
ref.nii <- system.file("extdata", "egBrain.nii", package="nifti.io")
# set new filename (using temporary directory for example)
tdir <- tempdir()
new.nii <- paste0(tdir, "/new.nii")
# initialize new NII file
init.nii(new.nii = new.nii, ref.nii = ref.nii)
```
read.nii.volume *Read NII Volume*

#### Description

Read indicated volume from NIfTI files.

#### Usage

read.nii.volume(nii.file, vol.num)

#### Arguments

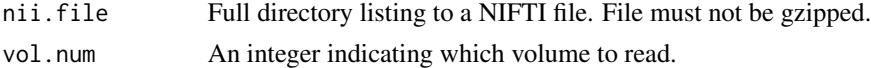

# Details

NIfTI files need to be unzipped before using this function or any other portions of the nifti.io package. This is necessary given the inconsistent way in which gzipped files are indexed (Some information on this is given in the documentation for the readBin function).

# <span id="page-4-0"></span>read.nii.voxel 5

# Value

An array containing values from NIFTI volume.

# Author(s)

Timothy R. Koscik <timothy-koscik@uiowa.edu>

# Examples

```
# get filename for example NII file included in nifti.io package
nii.eg <- system.file("extdata", "egBrain.nii", package="nifti.io")
# read entire volume into array
```

```
volume.values <- read.nii.volume(nii.file = nii.eg, vol.num = 1)
```
read.nii.voxel *Read NII Voxel*

#### Description

Read values from NIfTI files at given coordinates (x,y,z,t).

#### Usage

read.nii.voxel(nii.file, coords)

#### Arguments

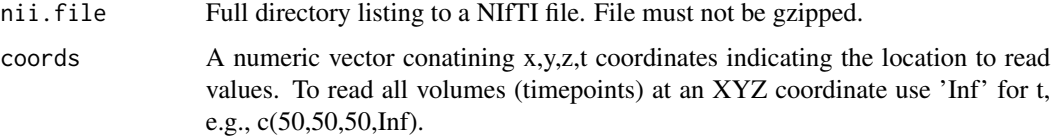

# Details

NIfTI files need to be unzipped before using this function or any other portions of the nifti.io package. This is necessary given the inconsistent way in which gzipped files are indexed (Some information on this is given in the documentation for the readBin function).

Values for t coordinates (coords[4]) may be Inf to retrieve all timepoints for the given x,y,z coordinates. If data is 4D and only x, y, z coordinates are given, the value at those coordinates for the first volume only is returned.

#### Value

A number or a numeric vector containing values for all timepoints.

# <span id="page-5-0"></span>Author(s)

Timothy R. Koscik <timothy-koscik@uiowa.edu>

#### Examples

```
# get filename for example NII file included in nifti.io package
nii.eg <- system.file("extdata", "egBrain.nii", package="nifti.io")
# set coordinates (this is a voxel in the head of the
# caudate in the right hemisphere in the example image)
coordinates <- c(20,35,20,1)
# read voxel value at coordinates
voxel.value <- read.nii.voxel(nii.file = nii.eg, coords = coordinates)
```
table.to.nii *Table to NII file*

# Description

Write Dataframe or Matrix to NII file

#### Usage

```
table.to.nii(in.table,
             coords,
             save.dir,
             prefix=NULL,
             do.log=TRUE,
             model.string=NULL,
             ref.nii=NULL,
             img.dims=NULL,
             pixdim=NULL,
             orient=NULL)
```
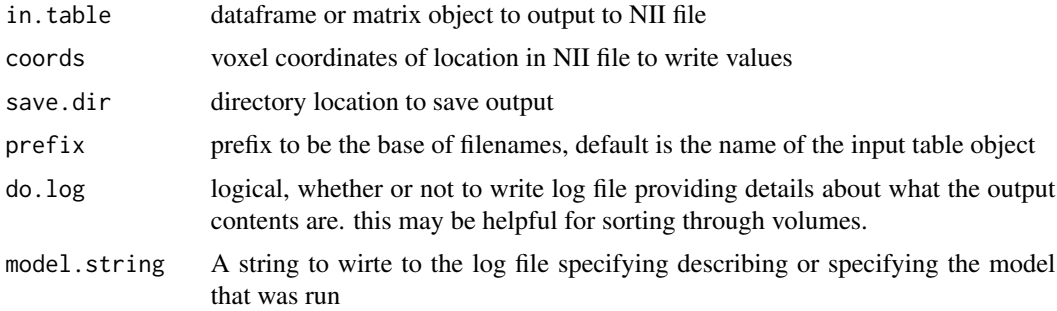

# <span id="page-6-0"></span>write.nii.volume 7

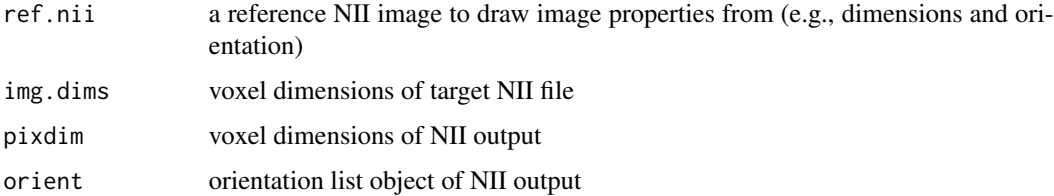

# Value

Output directly to log.text file and write to specified coordinates in a set of NII files.

# Author(s)

Timothy R. Koscik <timothy-koscik@uiowa.edu>

#### Examples

```
# get filename for example NII file included in nifti.io package
ref.nii <- system.file("extdata", "egBrain.nii", package="nifti.io")
mdl <- lm(mpg ~ cyl, mtcars)
mdl.coef <- as.data.frame(summary(mdl)$coef)
table.to.nii(in.table=mdl.coef,
             coords=c(20,35,20),
             save.dir=tempdir(),
             prefix="exampleModel_coef",
             model.string="lm(mpg ~ cyl, mtcars)",
             ref.nii=ref.nii)
```
write.nii.volume *Write NIfTI-1 Volume*

#### Description

Write values to a specific volume in a NIfTI-1 file.

# Usage

```
write.nii.volume(nii.file, vol.num, values)
```
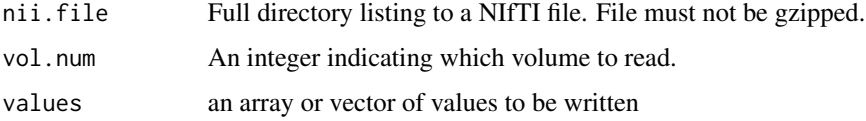

# <span id="page-7-0"></span>Details

NIfTI files need to be unzipped before using this function or any other portions of the nifti.io package. This is necessary given the inconsistent way in which gzipped files are indexed.

# Value

Output directly to NIFTI file.

#### Author(s)

Timothy R. Koscik <timothy-koscik@uiowa.edu>

# Examples

```
# get filename for example NII file included in nifti.io package
ref.nii <- system.file("extdata", "egBrain.nii", package="nifti.io")
# create a temporary file to write into
tdir <- tempdir()
new.nii <- paste0(tdir, "/new.nii")
init.nii(new.nii = new.nii, ref.nii = ref.nii)
# generate an array of random values the same size as the image volume
xyz.dims <- info.nii(ref.nii, "xyz")
new.values <- array(rnorm(prod(xyz.dims)), dim=xyz.dims)
# write out volume all at once
write.nii.volume(nii.file = new.nii, vol.num = 1, values = new.values)
```
write.nii.voxel *Write NII Voxel*

# Description

Write NII Voxel

#### Usage

```
write.nii.voxel(nii.file, coords, value)
```
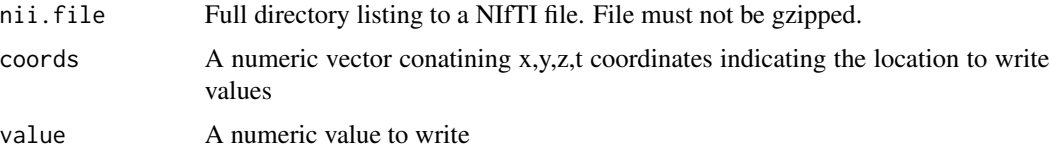

# write.nii.voxel 9

# Details

NIfTI files need to be unzipped before using this function or any other portions of the nifti.io package. This is necessary given the inconsistent way in which gzipped files are indexed (Some information on this is given in the documentation for the readBin function).

#### Value

Output directly to NIFTI file.

# Author(s)

Timothy R. Koscik <timothy-koscik@uiowa.edu>

# Examples

```
# get filename for example NII file included in nifti.io package
ref.nii <- system.file("extdata", "egBrain.nii", package="nifti.io")
# create a temporary file to write into
```

```
tdir <- tempdir()
new.nii <- paste0(tdir, "/new.nii")
init.nii(new.nii = new.nii, ref.nii = ref.nii)
```

```
# set coordinates and value of voxel to write
coordinates <- c(20,35,20)
new.value <- rnorm(1)
```

```
# write to single voxel in NII file
write.nii.voxel(nii.file = new.nii, coords = coordinates, value = new.value)
```
# <span id="page-9-0"></span>Index

info.nii, [2](#page-1-0) init.nii, [3](#page-2-0)

read.nii.volume, [4](#page-3-0) read.nii.voxel, [5](#page-4-0)

table.to.nii, [6](#page-5-0)

write.nii.volume, [7](#page-6-0) write.nii.voxel, [8](#page-7-0)